Reconstructing the fig-FORTH PDP-11 Disk 

Paul Hardy, 25 March 2017

## Good News & Bad News

- The Good News: FORTH.DAT contains screens to create a disk with a standalone Forth executable
- The Bad News: they don't work unless you're already running standalone on 2 RX01 floppy disks

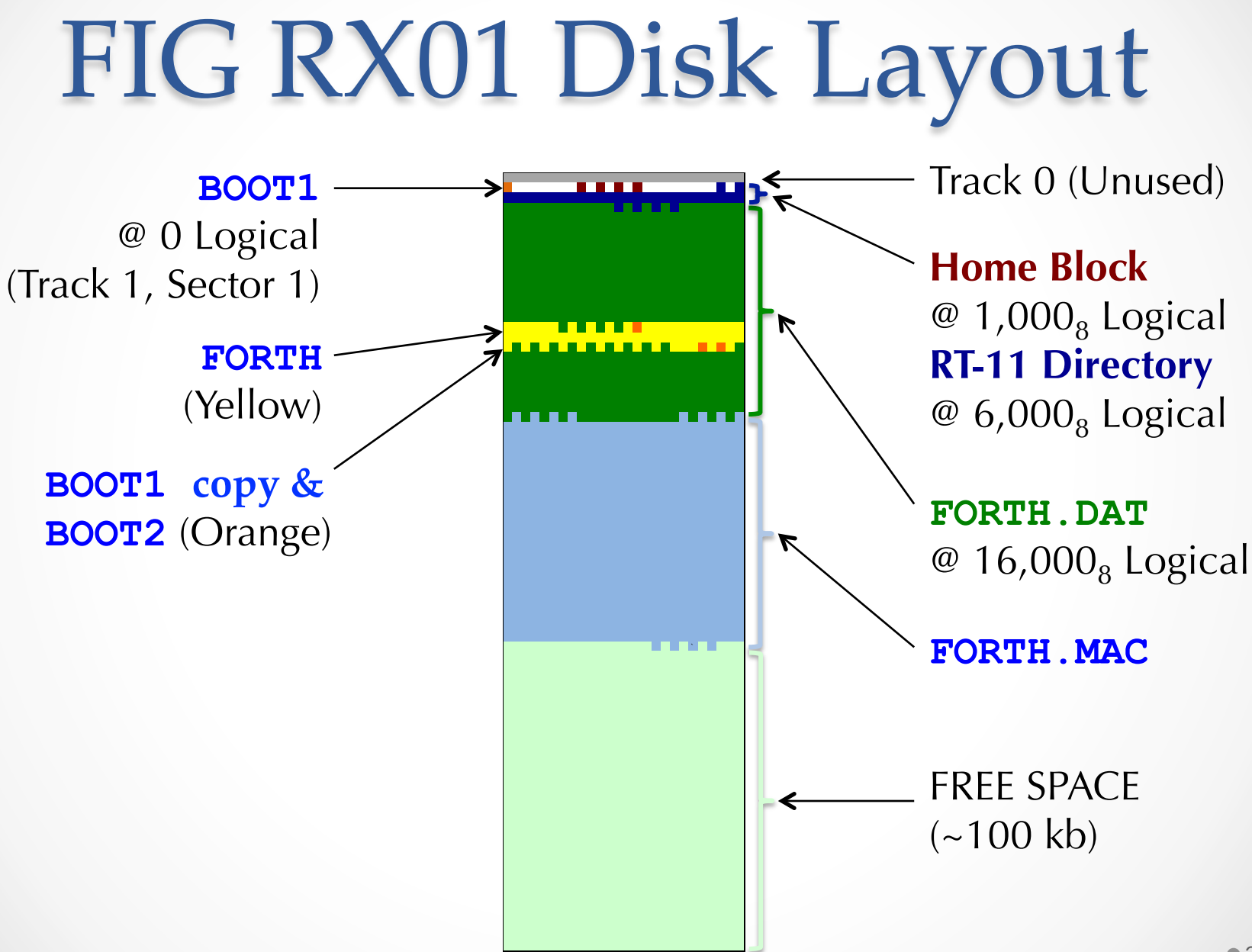

#### You Can't Get There from Here

- FORTH.DAT-created binary image:
	- o Command: **34 LOAD**
	- o Do not load other screens first minimize dictionary size
	- $\circ$  Ignore "MSG # 4" (word not unique) warnings
	- o **ISSUES:** 
		- Copies memory image with OS info to FORTH.DAT
		- 2-sector boot loader written to RX01 #2, not FORTH.DAT
- Where can we get to from here?

It is a riddle, wrapped in a mystery, inside an enigma; but perhaps there is a key. 

—Winston Churchill 

#### **GOTO** Considered *Sine Qua Non*

#### **BOOT1**

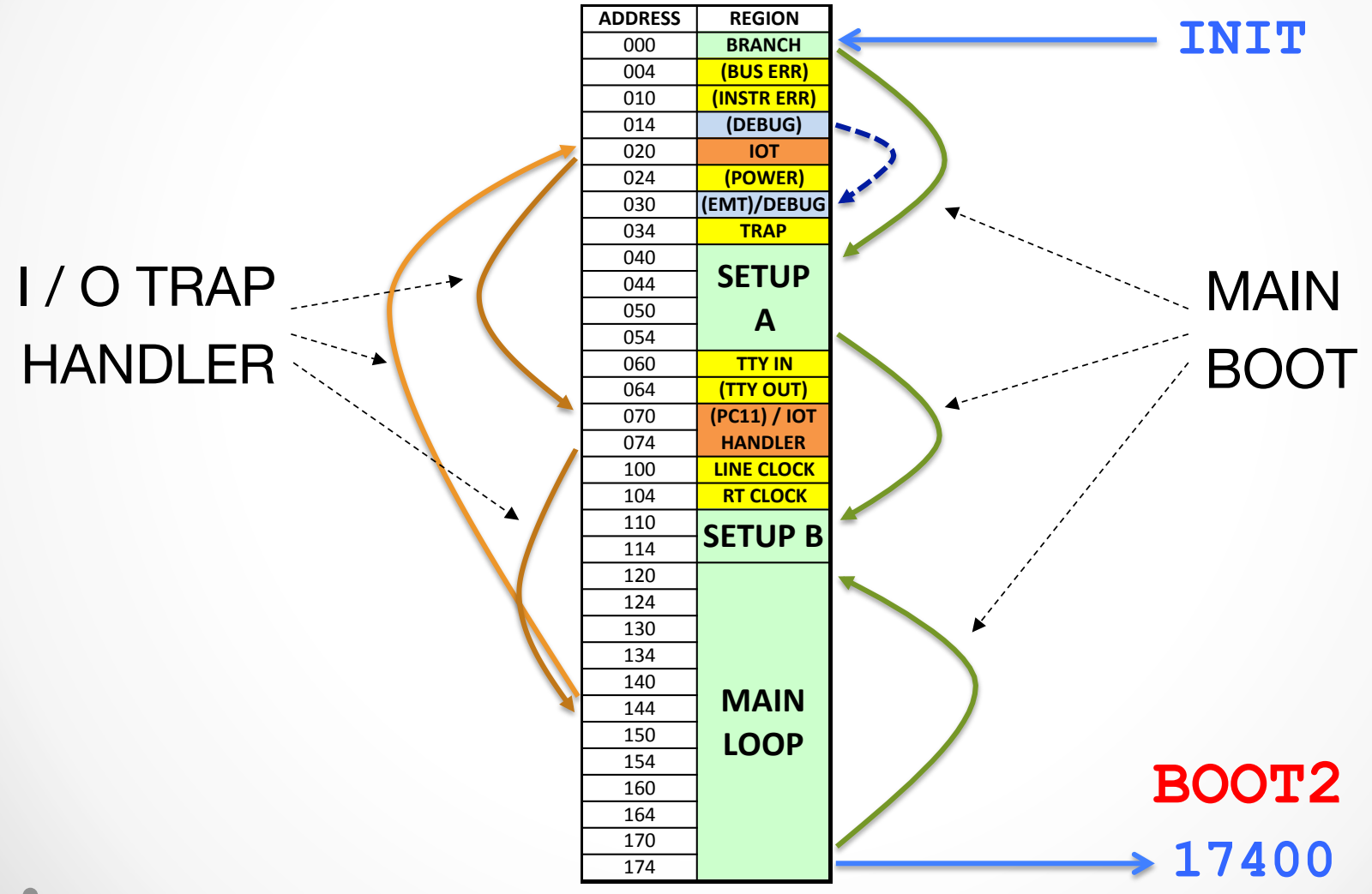

### Screen 36: Boot Loader

SCR # 36

- 0 ( CREATE BOOT LOADER. NOTE DOES NOT WRITE BOOT BLOCK)
- 1 ASSEMBLER DEFINITIONS OCTAL
- 2 : **INIT,** 1000 # R0 MOV, 00000 # R1 MOV,
- 3 177170 # R4 MOV, 200 # R3 MOV, ;
- 4 : **?TERM,** R1 () TSTB, LE IF, 1000 @# JMP, ENDIF, ;
- 5 : **WAITT,** BEGIN, R3 R4 () BIT, NE UNTIL, ;
- 6 : **WAITD,** BEGIN, 40 # R4 () BIT, NE UNTIL, ;
- 7 : **?ERR,** R4 () TST, LE IF, HALT, ENDIF, ;

8 : **BLOOP,** R3 R2 MOV,

```
 9 BEGIN, WAITT, 2 R4 I) R0 )+ MOVB, R2 DEC, EQ UNTIL, ;
```
10 : **NEXTTAB,** 1 R1 I) R5 MOVB, R5 INC, R5 INC,

```
11 R5 32 # CMP, GT IF, 32 # R5 SUB, THEN,
```

```
 12 R5 1 R1 I) MOVB, 1 R1 I) 2 R1 I) CMPB,
```

```
 13 EQ IF, 3 # R1 ADD, ENDIF, ;
```
14

15 **DECIMAL 37 LOAD**

OK

## The Enigmatic TABLE,

#### SCR # 37

 0 ( CREATE BOOT LOADER, CONT.) OCTAL 1 : **TRACK,** R1 () R5 MOVB, R5 2 R4 I) MOV, ; 2 : **SECTOR,** 1 R1 I) R5 MOVB, R5 2 R4 I) MOV, ; 3 : **MAINL,** BEGIN, ?TERM, 7 # R4 () MOV, WAITT, SECTOR, WAITT, 4 TRACK, WAITD, ?ERR, 3 # R4 () MOV, BLOOP, NEXTTAB, 5 400 UNTIL, ;  $6: 2, 400 * +$ , ; 7 : TABLE, 17 27 2, 7 17 2, 10 10 2, 8 20 15 2, 15 20 2, 16 16 2, 9 21 23 2, 23 21 2, 24 26 2, 0 0 2, ; 10 11 CODE **BOOT** 35000 JMP, C; 12 : TASK ; 13 35000 DP ! HERE 6 + INIT, WAITD, MAINL, HERE SWAP ! TABLE, 14 FORGET TASK 15 17572 35006 ! 35000 21 26 WTS 35200 21 30 WTS OK

## The Mysterious 17572

#### **1 LOAD**

LOADING EDITOR... R ISN'T UNIQUE I ISN'T UNIQUE LOADING ASSEMBLER... R0 ISN'T UNIQUE # ISN'T UNIQUE LOADING STRING PACKAGE... BYE ISN'T UNIQUE OK **36 LOAD** TASK ISN'T UNIQUE WTS ? **35000 @ U. 35002 @ U. 35004 @ U. 35006 @ U.** 12700 1000 12701 17572 OK **35010 @ U. 35012 @ U. 35014 @ U. 35016 @ U.** 12704 177170 12703 200 OK **DECIMAL 36 LIST** SCR # 36 0 ( CREATE BOOT LOADER. NOTE - DOES NOT WRITE BOOT BLOCK) 1 ASSEMBLER DEFINITIONS OCTAL

2 : INIT,  $1000 \#$  RO MOV,  $(00000) \#$  R1 MOV,

3 177170  $#$  R4 MOV, 200  $#$  R3 MOV, ;

KEEP **CALM AND DECODE** ON

## Boot Loader Dump

**: MEM. OCTAL DO I 2 \* 35000 + DUP U. @ U. CR LOOP ;** OK

**10 0 MEM.**

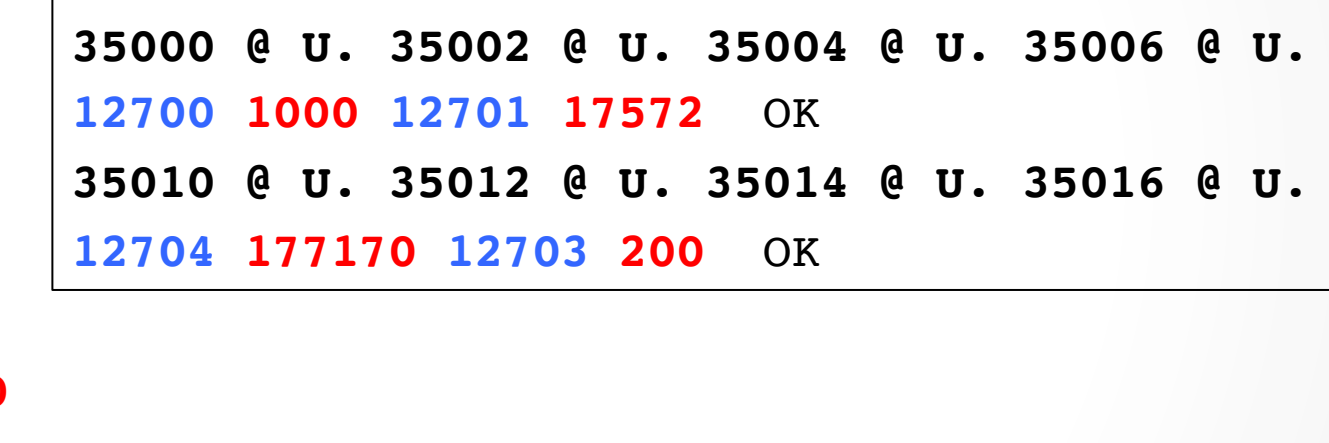

### Eureka!

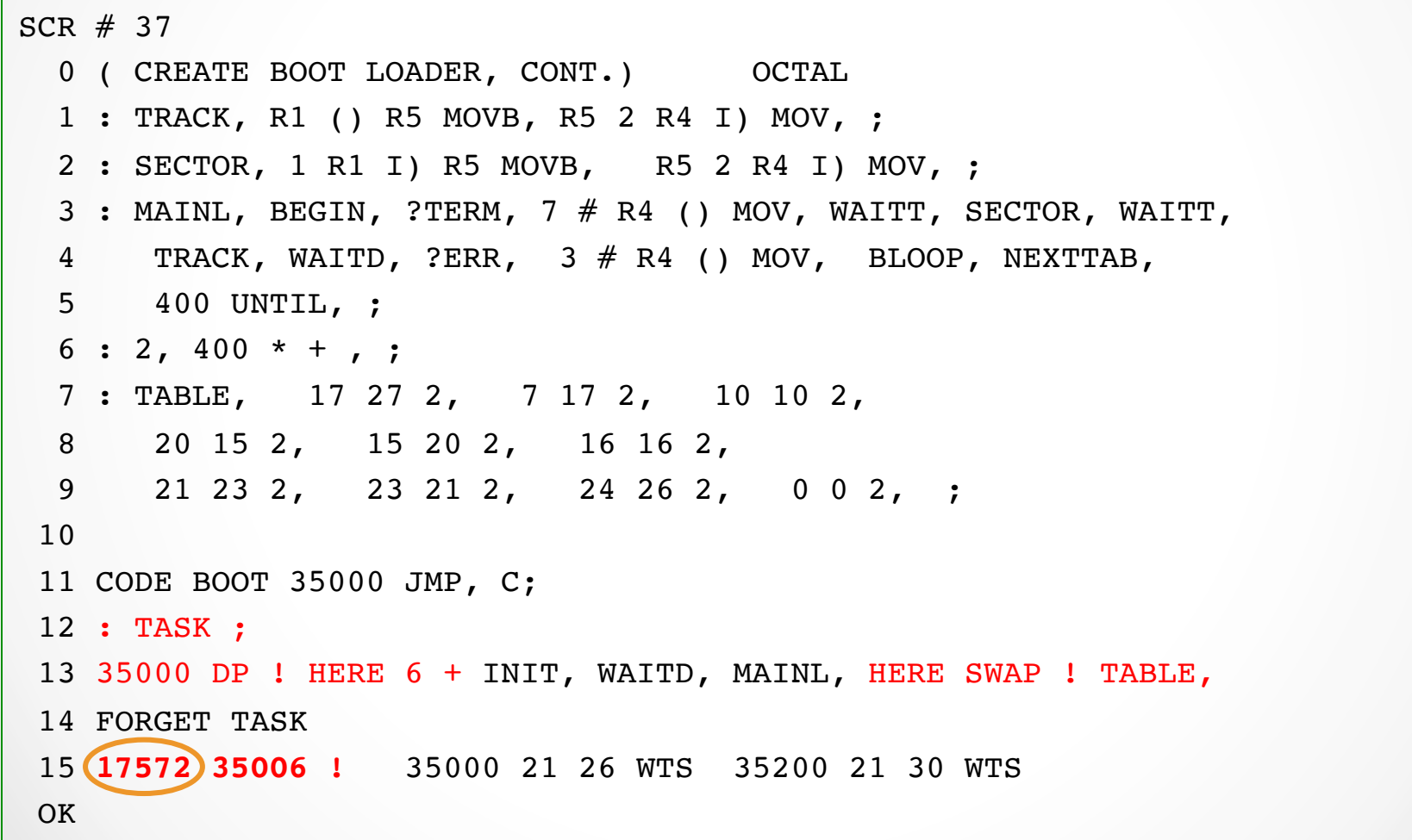

## TABLE, Decoded (Octal)

#### **FORTH.DAT Screens 40 through 47**

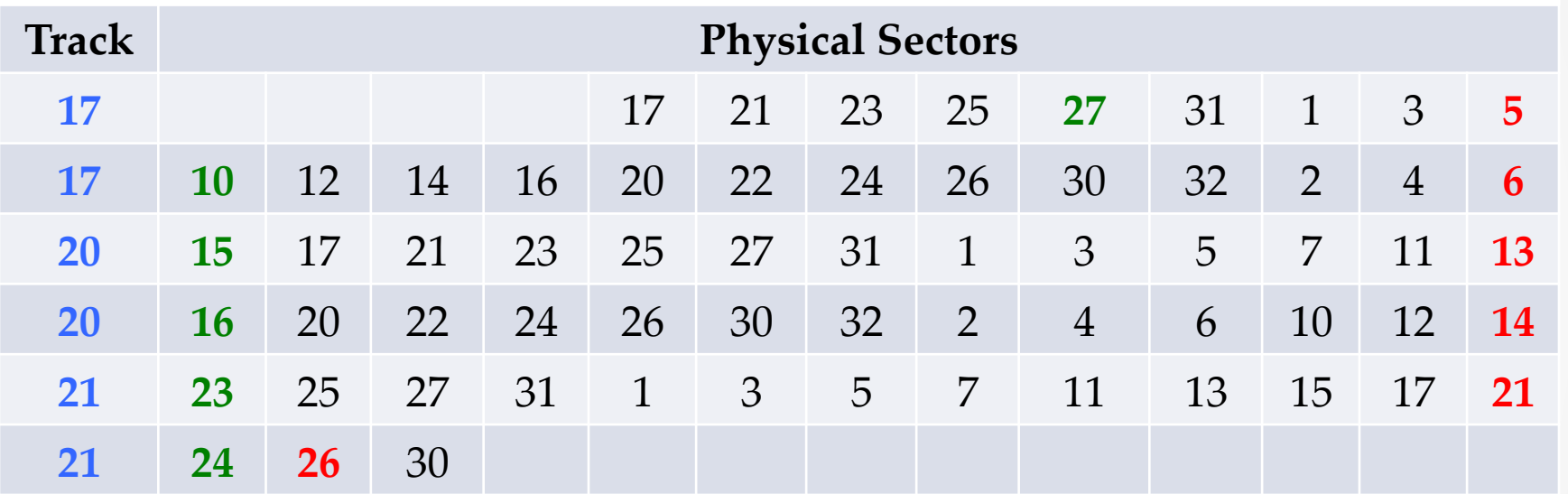

 **: TABLE, 17 27** 2, **7 17** 2, **10 10** 2,  **20 15** 2, **15 20** 2, **16 16** 2,  **21 23** 2, **23 21** 2, **24 26** 2,  **0 0** 2, **;**

# Binary Images

- BOOT0: Optional Console Bootstrap
- BOOT1: Init Boot Sector (Track 1, Sector 1)
- BOOT2: 2-Sector Boot Loader
- FORTHS: Standalone Forth Binary

 $•13$ 

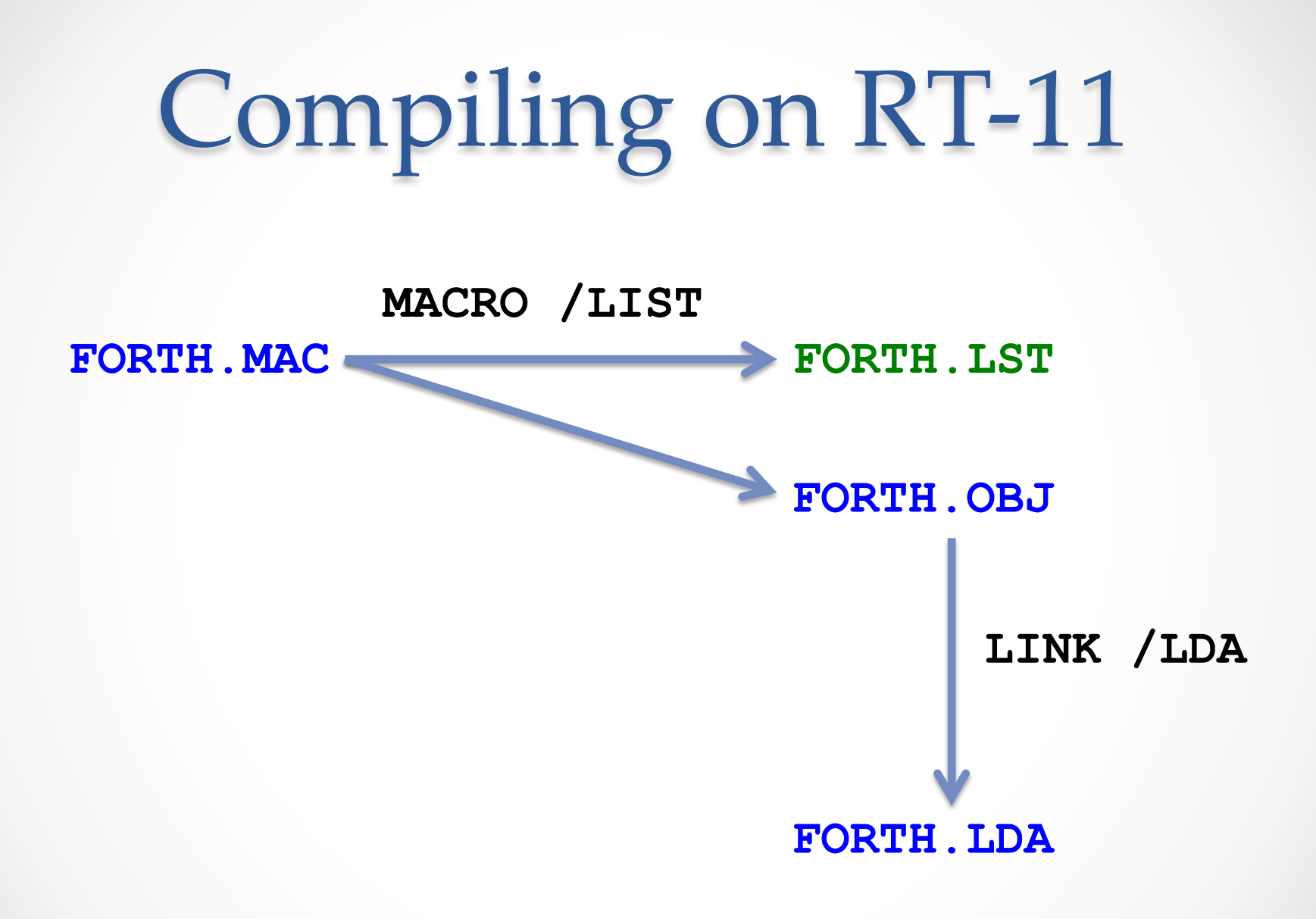

### LDA Frame Format

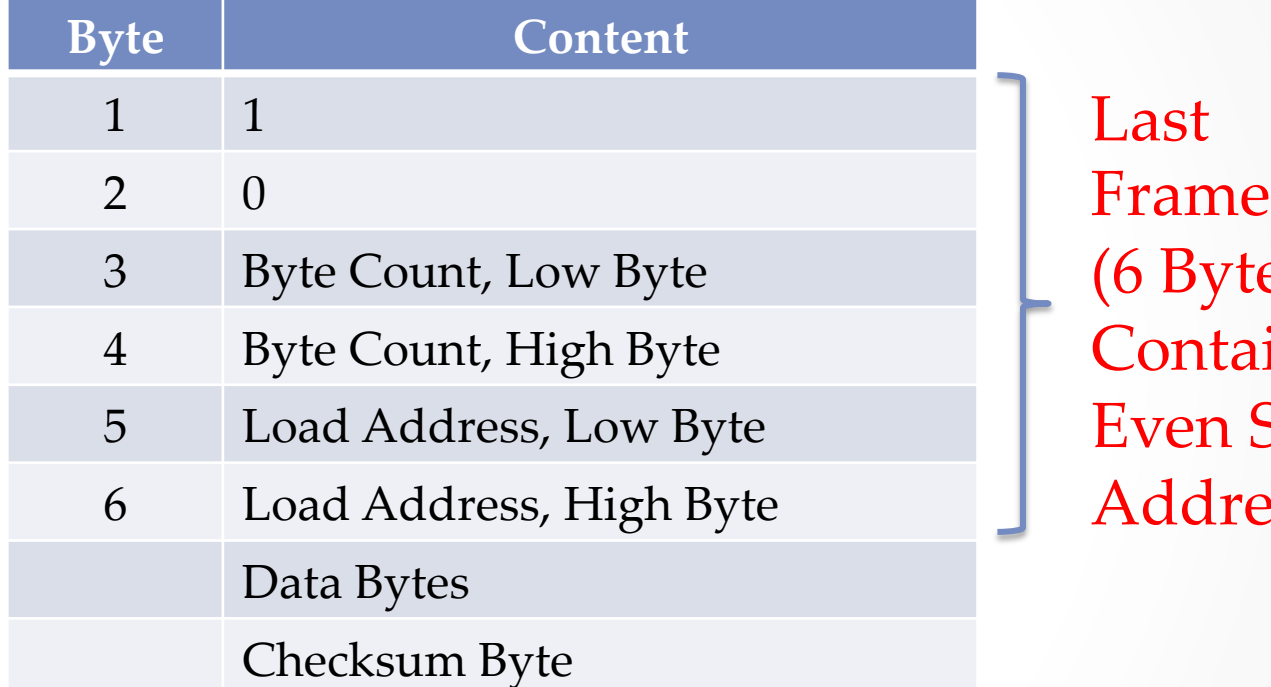

Frame es) ins Start **SS** 

#### All Frame Bytes + Checksum = 0 (2's Complement)

## make prep

PDP\_SRC=RX.COM BOOTO.MAC BOOT1.MAC \ BOOT2.MAC FORTHS.MAC

```
prep: crlf $(PDP_SRC)
        for i in $(PDP_SRC) ; do \
            ./cr1f < $$i > $if.cr1f ; \iotamv $$i.crlf $$i ; \
        done
        CP FORTHS.MAC FORTH.MAC
        touch prep
```
#### **RX.COM**

- MACRO BOOT0 /LIST
- LINK BOOT0 /LDA /TRANSFER:1000
- MACRO BOOT1 /LIST
- LINK BOOT1 /LDA /TRANSFER:0
- MACRO BOOT2 /LIST
- LINK BOOT2 /LDA /TRANSFER:17400
- MACRO FORTHS /LIST
- LINK FORTHS /LDA /TRANSFER:1000

Type "**@RX**" to invoke under RT-11 

# Extracting Binary Images

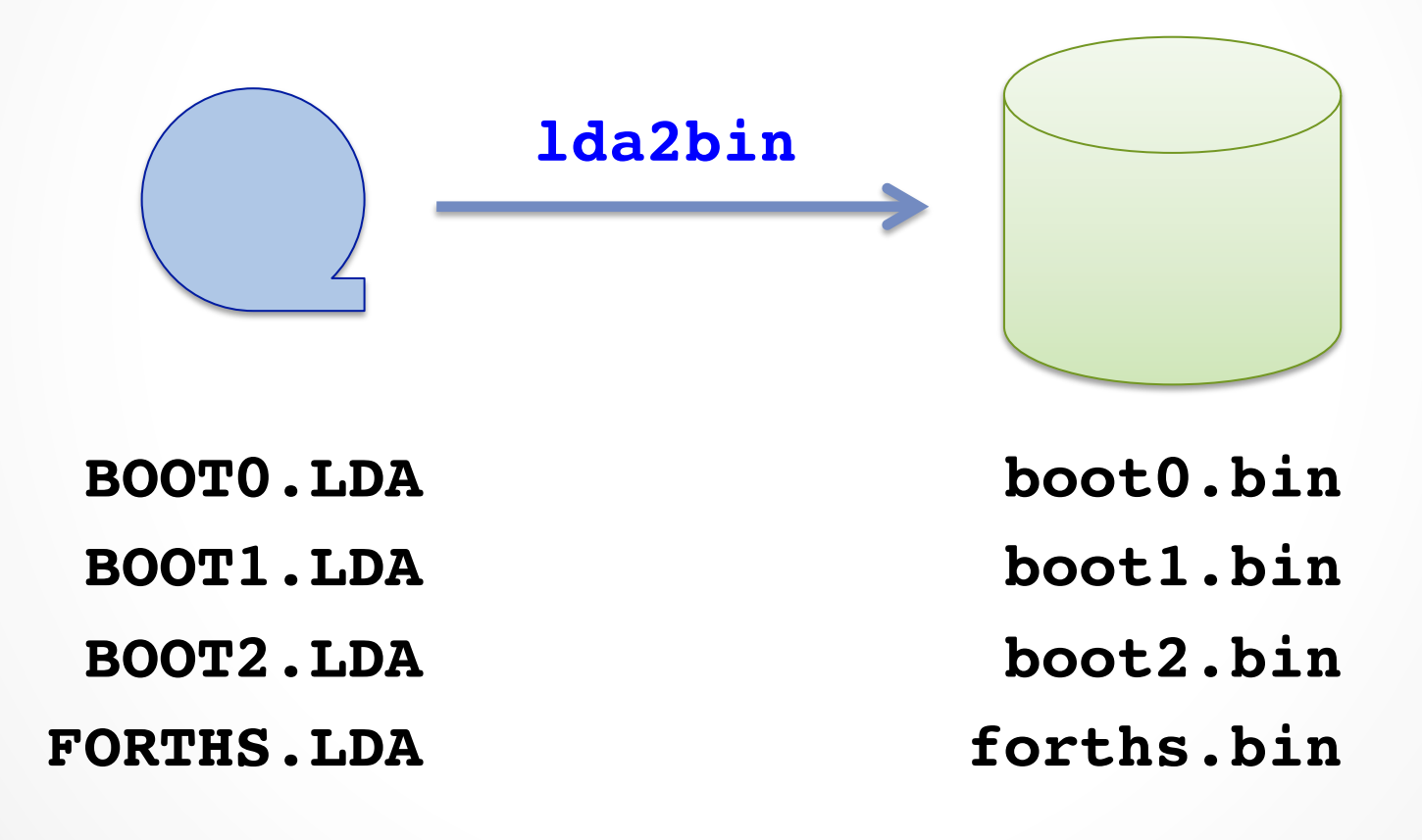

# **Standalone fig-FORTH**

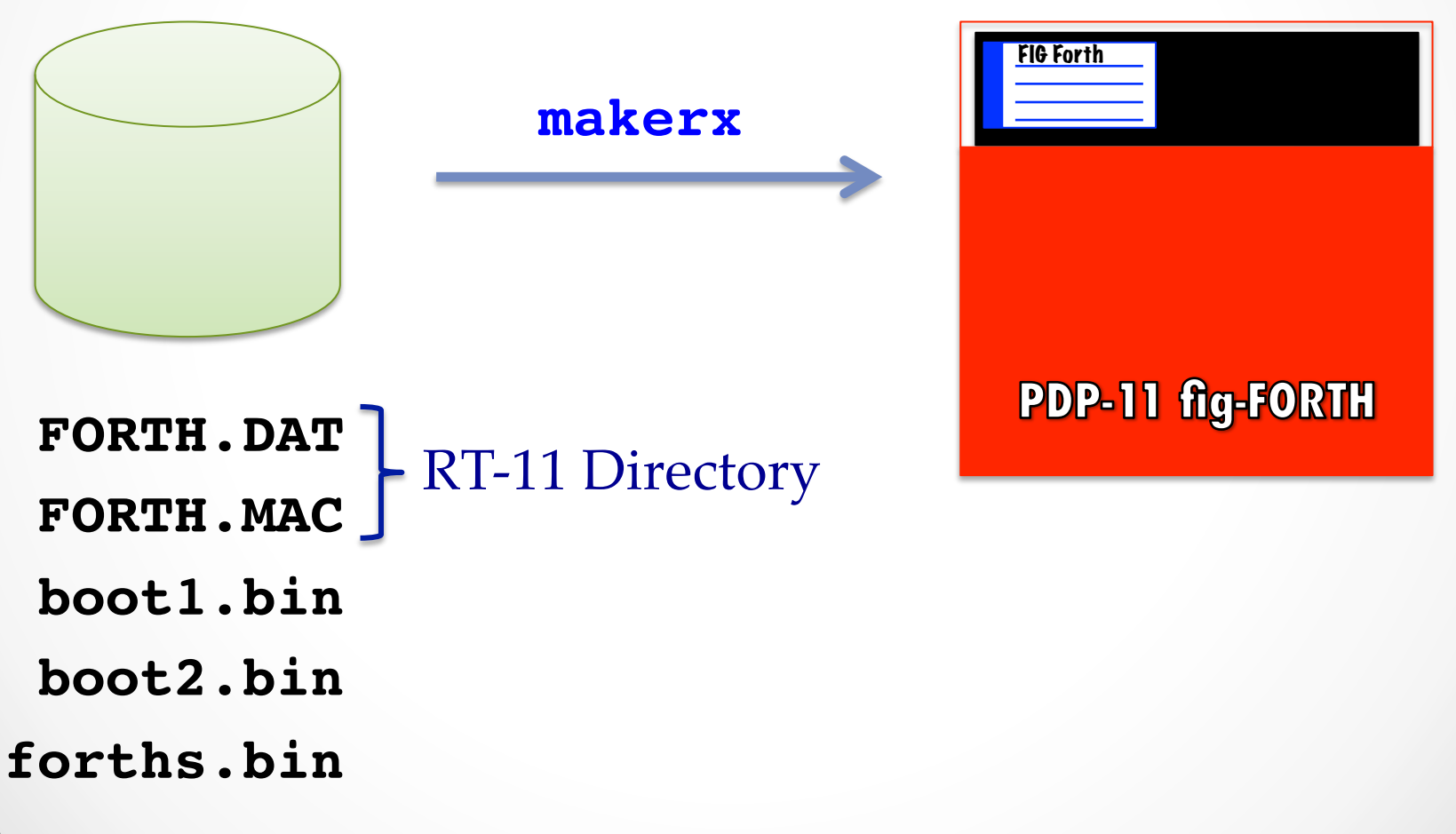

#### make rx01

 $. /$ lda $2bin < BO0$ TO.LDA > bootO.bin Memory range is [001000, 001043] Execution begins at 001000  $. /$ lda $2bin < BOOTI.LDA > boot1.bin$ Memory range is [000000, 000175] Execution begins at 000000  $. /$ lda $2bin < BOOT2.LDA > boot2.bin$ Memory range is [017400, 017614] Execution begins at 017400  $. /$ lda $2bin <$ FORTHS.LDA > forths.bin Memory range is [001000, 044153] Execution begins at 001000  $./makerx > rx01_{fig}$ figforth-1.3.1.dsk

#### 1da2bin -v

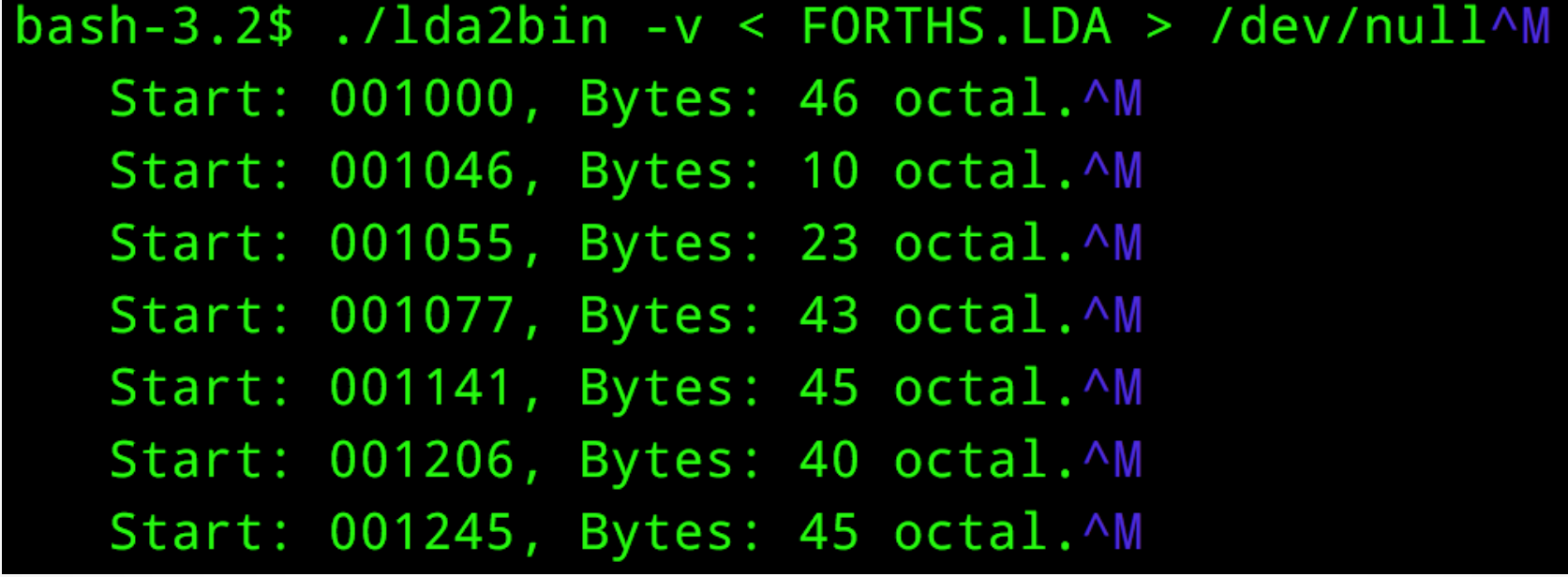

# 1da2bin -v (cont'd)

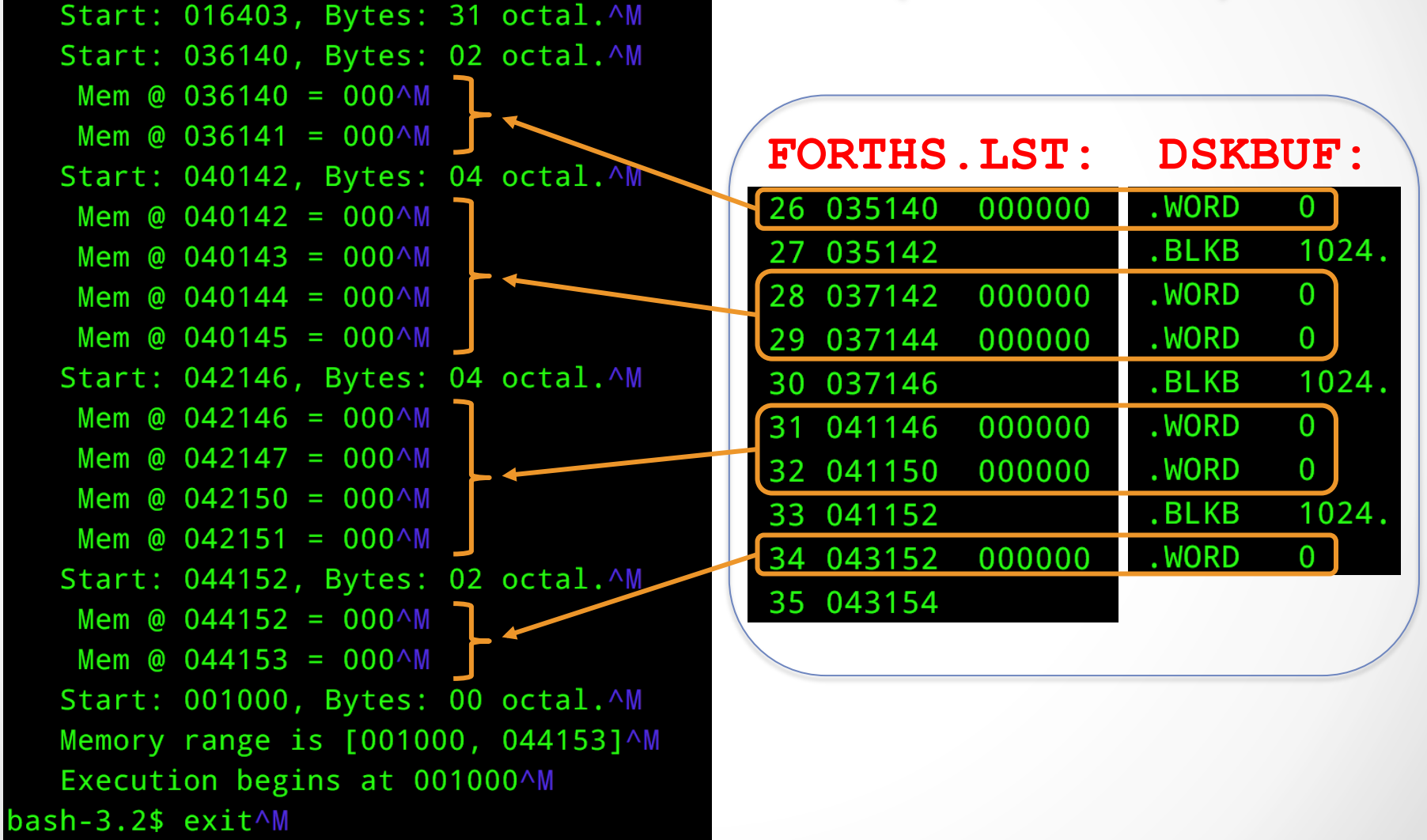

### $. WORD \rightarrow .BLKM$

**DSKBUF:** : ROOM FOR 3 1K DISK BUFFERS INITIALIZE BUFFERS' UPDATE BITS, AND TERMINATING NULLS, TO ZERO. NOTE - THESE BUFFERS ARE CLEARED AT COLD START, ANYWAY, BECAUSE A STAND-ALONE BOOT MAY NOT INITIALIZE HIGH MEMORY; AND ALSO SO THAT THE NUMBER OR LOCATION OF BUFFERS CAN BE CHANGED AT RUN TIME.

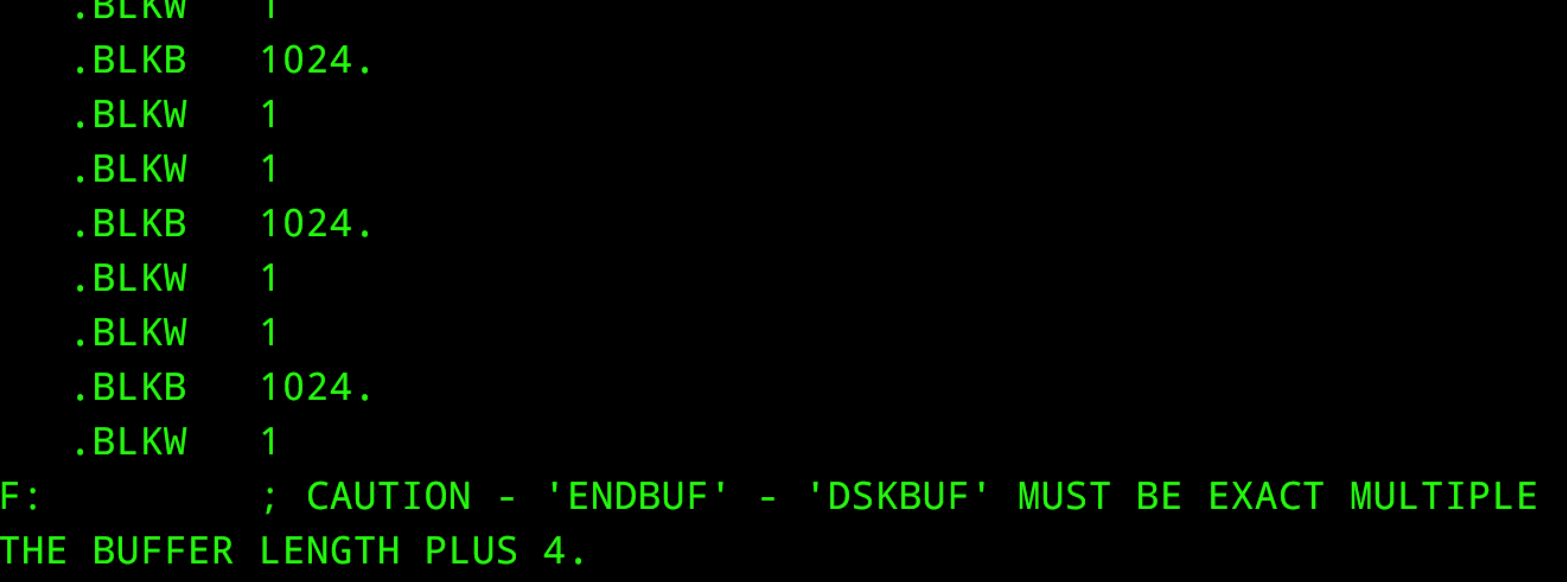

**ENDBU** 

0F

## make rx01 (2nd Try)

 $1\,$ da $2\,$ bin < FORTHS.LDA > forths.bin Memory range is [001000, 016433] < 016433<sub>8</sub> < 017400<sub>8</sub> Execution begins at 001000 ./makerx >  $rx01_{fig}forth-1.3.1.$ dsk  $./view1000 < rx01_{figforth-1.3.1.}$ 

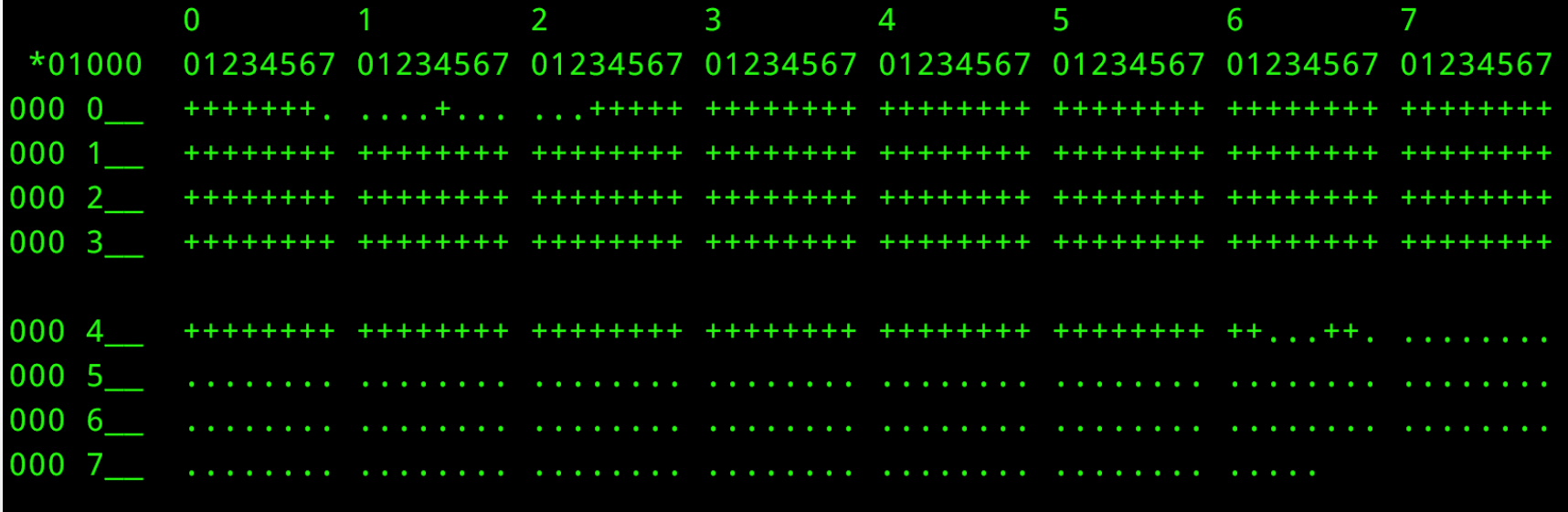

# RT-11 Directory Check

#### .DIR DX0:

FORTH .DAT 140 21-Jan-80 FORTH .MAC 146 21-Jan-80 2 Files, 286 Blocks 194 Free blocks

#### .DIR/VOL DX0:

```
Volume ID: FORTH-1.3.1
Owner : F.I.G.FORTH .DAT 140 21-Jan-80  FORTH .MAC 146 21-Jan-80
2 Files, 286 Blocks
194 Free blocks
```
### The Moment of Truth...

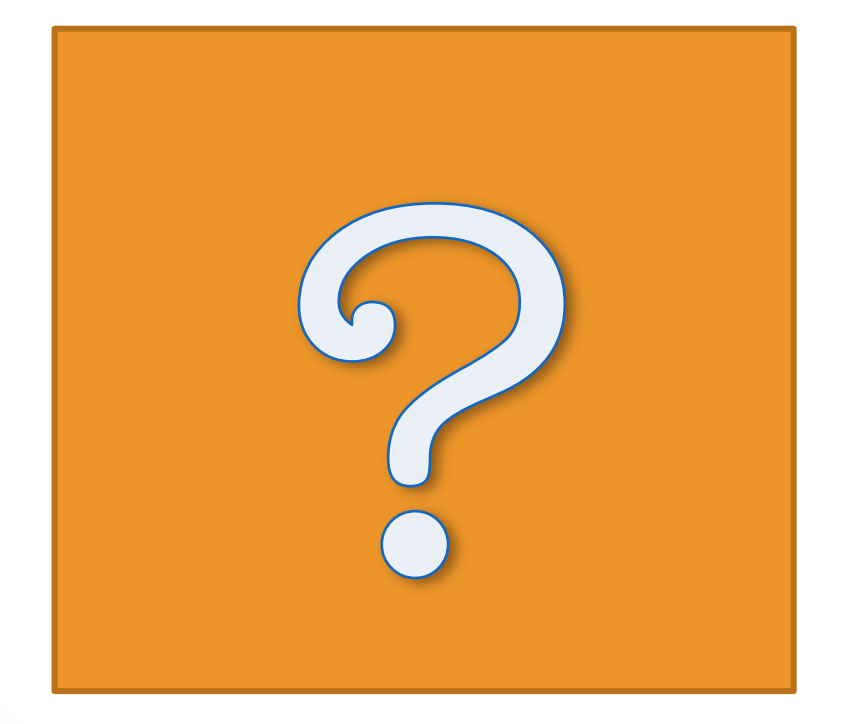

# Missed It by >THAT< Much

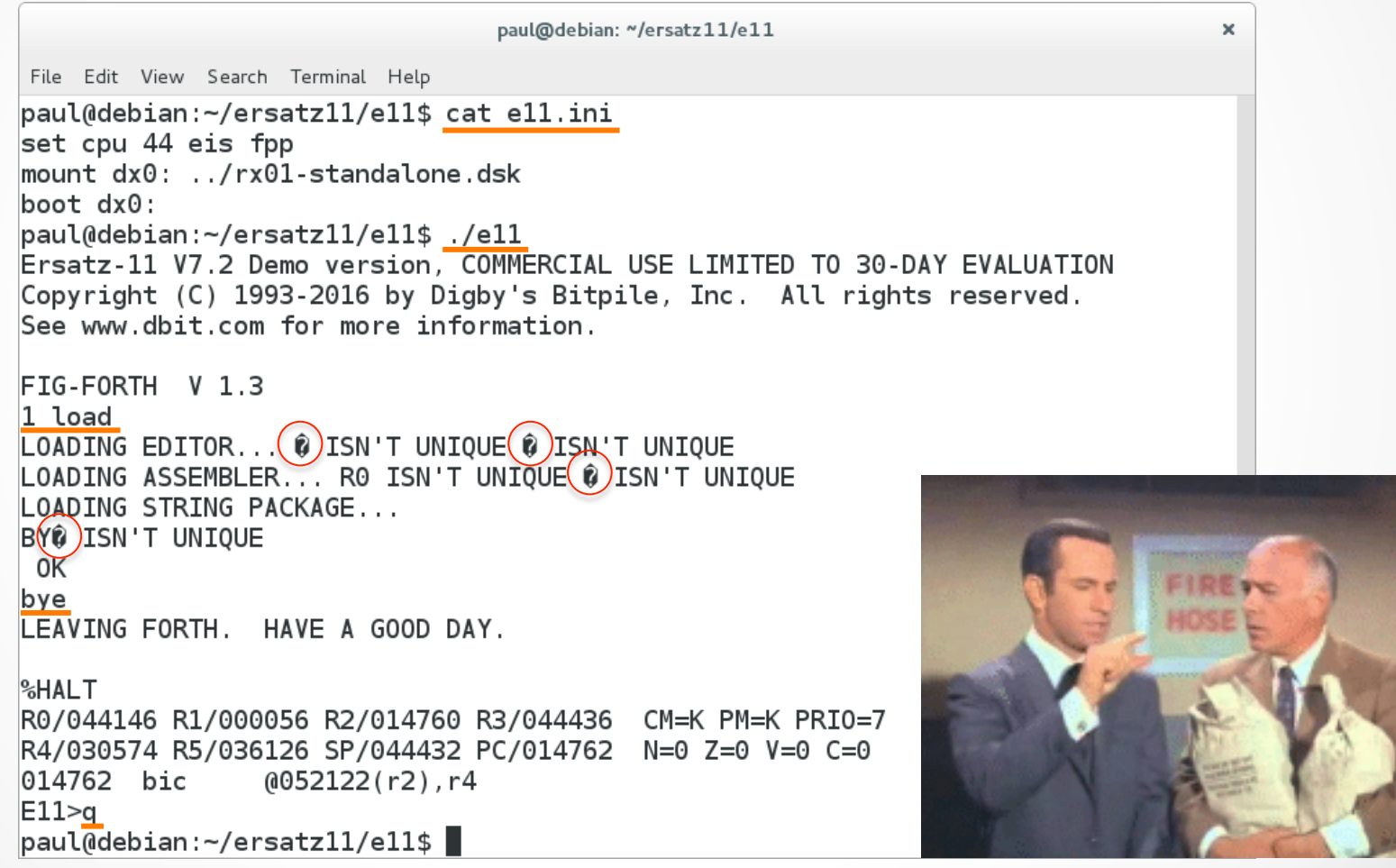

Source: *Get Smart* 

## "Cleared" for Takeoff!

paul@debian: ~/ersatz11/e11  $\times$ File Edit View Search Terminal Help paul@debian:~/ersatz11/e11\$ cat e11.ini set cpu 44 eis fpp mount dx0: ../rx01\_figforth-1.3.1.dsk boot dx0: paul@debian:~/ersatz11/e11\$ ./e11 Ersatz-11 V7.2 Demo version, COMMERCIAL USE LIMITED TO 30-DAY EVALUATION Copyright (C) 1993-2016 by Digby's Bitpile, Inc. All rights reserved. See www.dbit.com for more information. FIG-FORTH  $(V1.3.1)$ 1 load LOADING EDITOR... R ISN'T UNIQUE I ISN'T UNIQUE LOADING ASSEMBLER... RO ISN'T UNIQUE # ISN'T UNIQUE LOADING STRING PACKAGE... BYE ISN'T UNIQUE 0K bye LEAVING FORTH. HAVE A GOOD DAY. **&HALT** R0/044154 R1/000056 R2/014766 R3/044444 CM=K PM=K PRI0=7 R4/030602 R5/036134 SP/044440 PC/014770 N=0 Z=0 V=0 C=0  $(052122(r2), r4)$ 014770 bic  $E11>q$  $paul@debian:~/ersatz11/e11$$ 

## Acid Test I: Save Image

#### 34 list **SCR # 34** 0 ( CREATE BOOTABLE IMAGE ON SCREENS 40-47. FOR STAND-ALONE.) 1 ( NOTE - THIS DOES NOT WRITE THE BOOT BLOCK OR THE OTHER FORTH) 2 ( SCREENS. IF YOU START WITH A BLANK DISK, FIRST USE THE COPY) 3 ( PROGRAM ON SCREEN 38, AND MOVE THE COPY TO DXO. THEN EXECUTE) 4 ( 'DECIMAL 34 LOAD'. THE BOOT LOADER WILL ONLY HANDLE) 5 ( IMAGES UP TO 7.9K BYTES. THIS LEAVES SEVERAL HUNDRED) 6 ( BYTES FOR NEW OPERATIONS, AND THESE COULD LOAD MORE.) 7 DECIMAL : SIZETEST 1024 8 \* 256 - HERE U< IF ." TOO BIG" QUIT THEN ; SIZETEST FORGET SIZETEST 8 9 OCTAL ( NEXT LINE RESETS THE START-UP TABLE.) 10 LATEST 14 +ORIGIN ! HERE 36 +ORIGIN ! HERE 34 +ORIGIN ! 12 10 LOAD 11 LOAD 12 LOAD 13 LOAD 14 LOAD 15 LOAD ( ASSEMBLER) 13 36 LOAD ( WRITES BOOT LOADER AT END OF SCREEN 47) 14 COLD ( COLD START OF NEW SYSTEM - GET RID OF ASSEMBLER ETC.) 15 **OK** FIG-FORTH V 1.3.1

# Acid Test II: Disk Copy

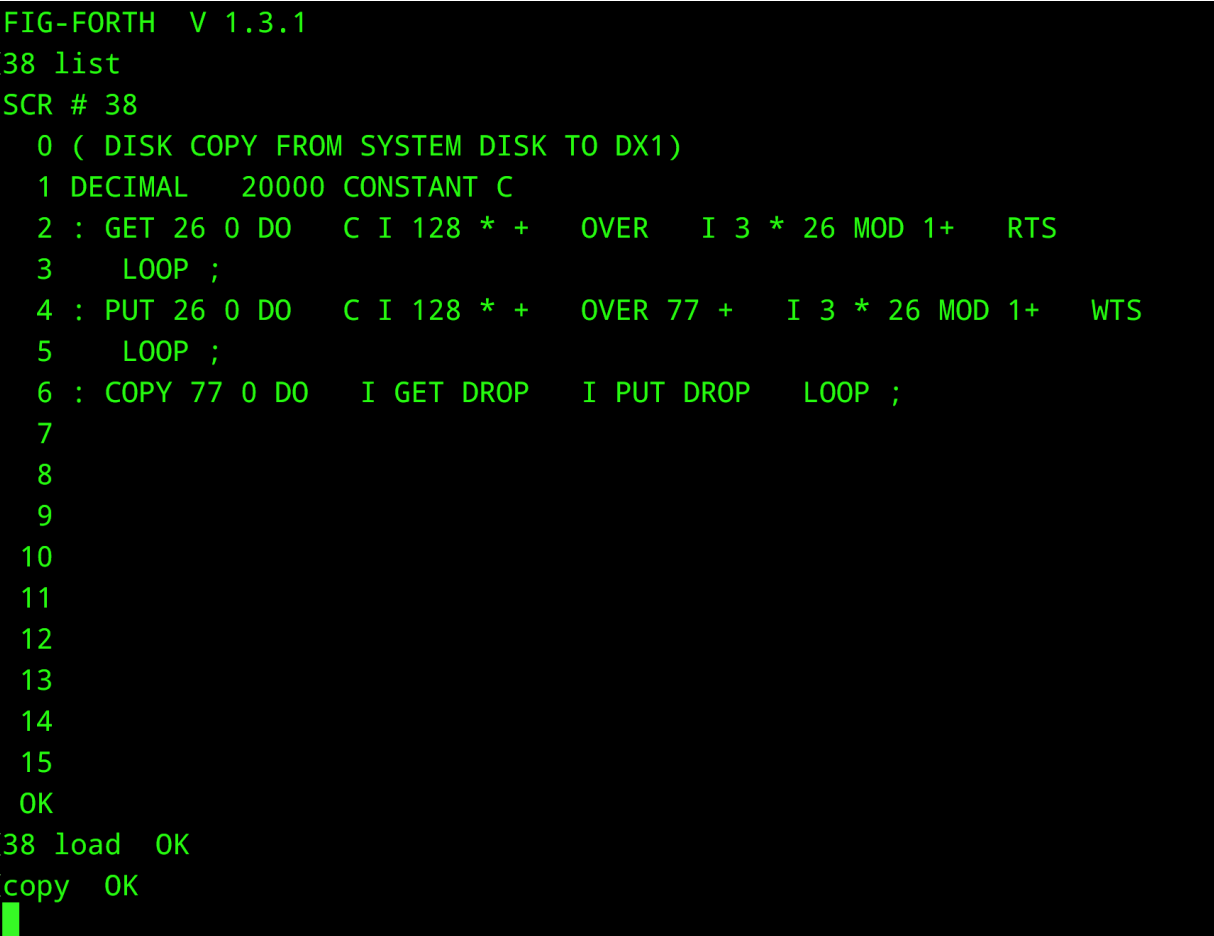

# Leap Frog, RX01 Style

- **26 Sectors** numbered 1 through 26
- **Sector Interleaving:** skip at least every other sector
- **2 is** a prime factor of 26; **3 is not**
- **Code: 26 0 DO I 3 \* 26 MOD 1+ LOOP**
- **Sector Sequence:** 
	- 1 4 7 10 13 16 19 22 25
	- 2 5 8 11 14 17 20 23 26
	- 3 6 9 12 15 18 21 24

# **SIMH Boot: the Easy Way**

#### $\sqrt{10ash-3.2}$  pdp11

```
PDP-11 simulator V3.9-0
sim> attach rx0 rx01_figforth-1.3.1.dsk
RX: buffering file in memory
sim> boot rx
FIG-FORTH V 1.3.1
1 load
LOADING EDITOR... R ISN'T UNIQUE I ISN'T UNIQUE
LOADING ASSEMBLER... RO ISN'T UNIQUE # ISN'T UNIQUE
LOADING STRING PACKAGE...
BYE ISN'T UNIQUE
 OK
```
## SIMH Boot: the Hard Way

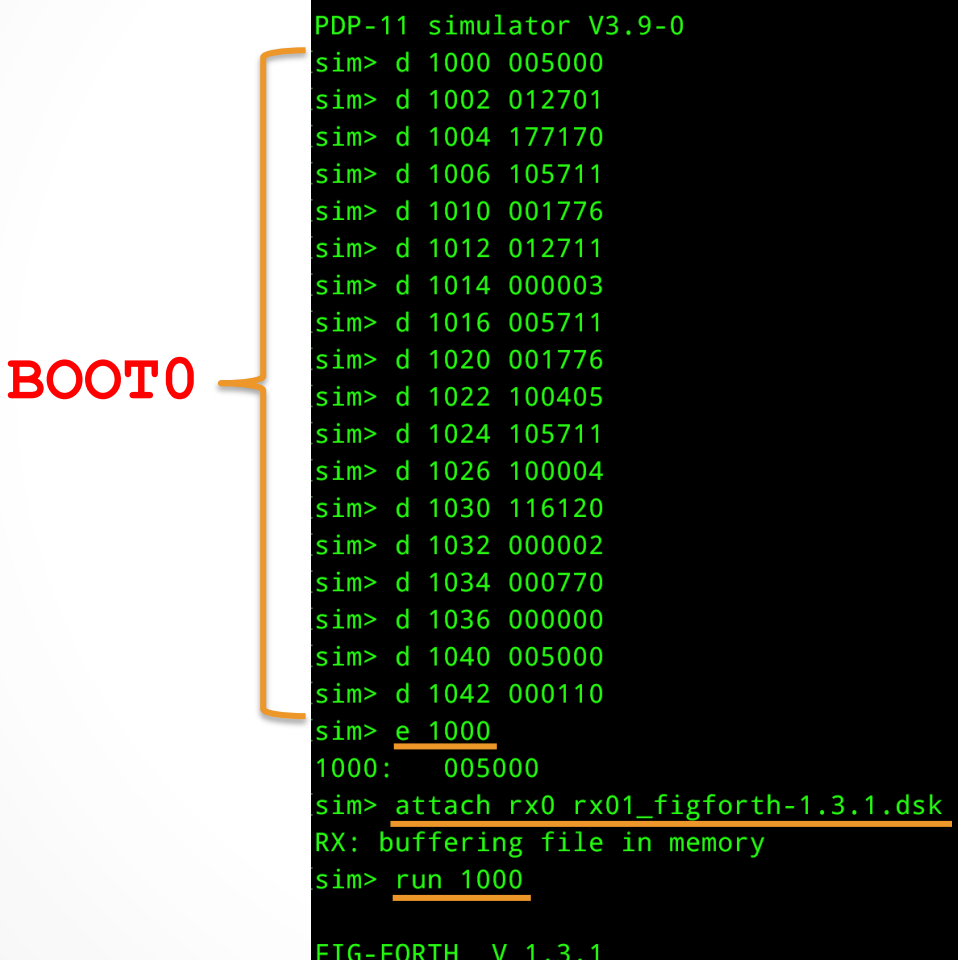

## **FORTH.MAC** Changes

#### CHANGES IN V 1.3.1 (PH):

- CHANGED VERSION NUMBER FROM "1.3" TO "1.3.1".
- CHANGED CPU FROM "11" (OCTAL) TO "11." (DECIMAL).
- ADDED "BIC #177600, (S)" TO CLEAR PARITY BIT & UPPER BYTE FOR STANDALONE TERMINAL ASCII OUTPUT.
- CHANGED ".WORD" TO ".BLKW" IN DSKBUF AREA SO STANDALONE BINARY IMAGE CAN BE VERIFIED TO FIT IN 017400 BYTES, TO GUARANTEE ROOM FOR THE 2-SECTOR BOOT LOADER.

### What's Included?

#### PDP-11 fig-FORTH DISKETTE

In addition to the fig-FORTH system, the diskette includes an editor, Forth assembler, string package and an 80-page User's Guide with discussion and examples of Forth programming techniques.

Like all the fig-FORTH systems, this one has full length names to 31 characters, the "security package" of compile-time error checks, and alignment with the 1978 Forth International Standard.

This system runs under the RT-11 or RSX-11M operating systems, and can be modified for other environments or for stand-alone It can interface to database packages or other software,

allowing interactive access and program development with systems not otherwise available interactively. The fig-FORTH model is distributed in Macro-11 source, for easy modifiability by programmers without a Forth background; the editor, assembler, and string package are in Forth source.

The complete system price is \$130, including diskette and all documentation; the User's Guide separately is \$20. (Ca. residents add 6% tax.) John S. James, P.O. Box 348, Berkeley, CA 94701.

FORTH DIMENSIONS I/5

*Forth Dimensions,* 1:5 Jan/Feb 1980 

### What's Next?

- Seek glossaries for: micro-Forth, Forth-77
- Add a few comments in FORTH.DAT
- Tweak RX01 contents (include BOOT sources, etc.)

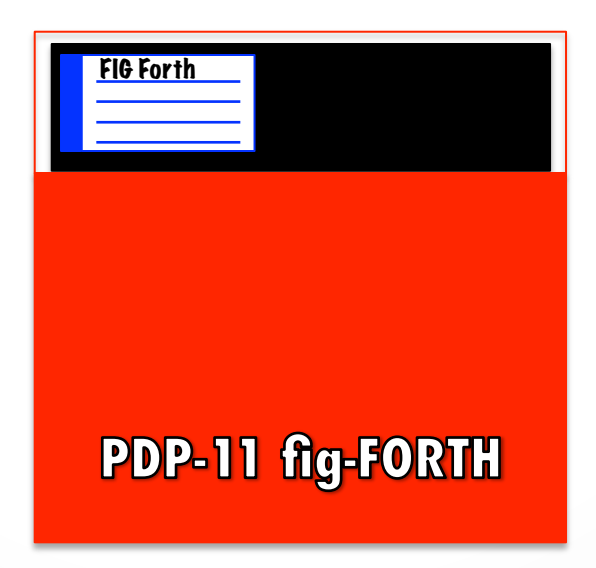

### Resources

- RX01 Bootable Disk Image, source files, utilities, etc.: http://www.stackosaurus.com/figforth
- RT-11v4 & v5.3 (note hobbyist license): http://simh.trailing-edge.com/software.html
- Ersatz-11 (Demo Version): http://www.dbit.com/demo.html
- PUTR: http://www.dbit.com/putr/
- Empty PDP-11 Disk Images (for system generation): http://www.dbit.com/pub/pdp11/empty/
- SIMH: http://simh.trailing-edge.com/
- Original Forth Interest Group Files: http://www.forth.org/fig-forth/contents.html

# Backup

### TABLE, in MACRO-11

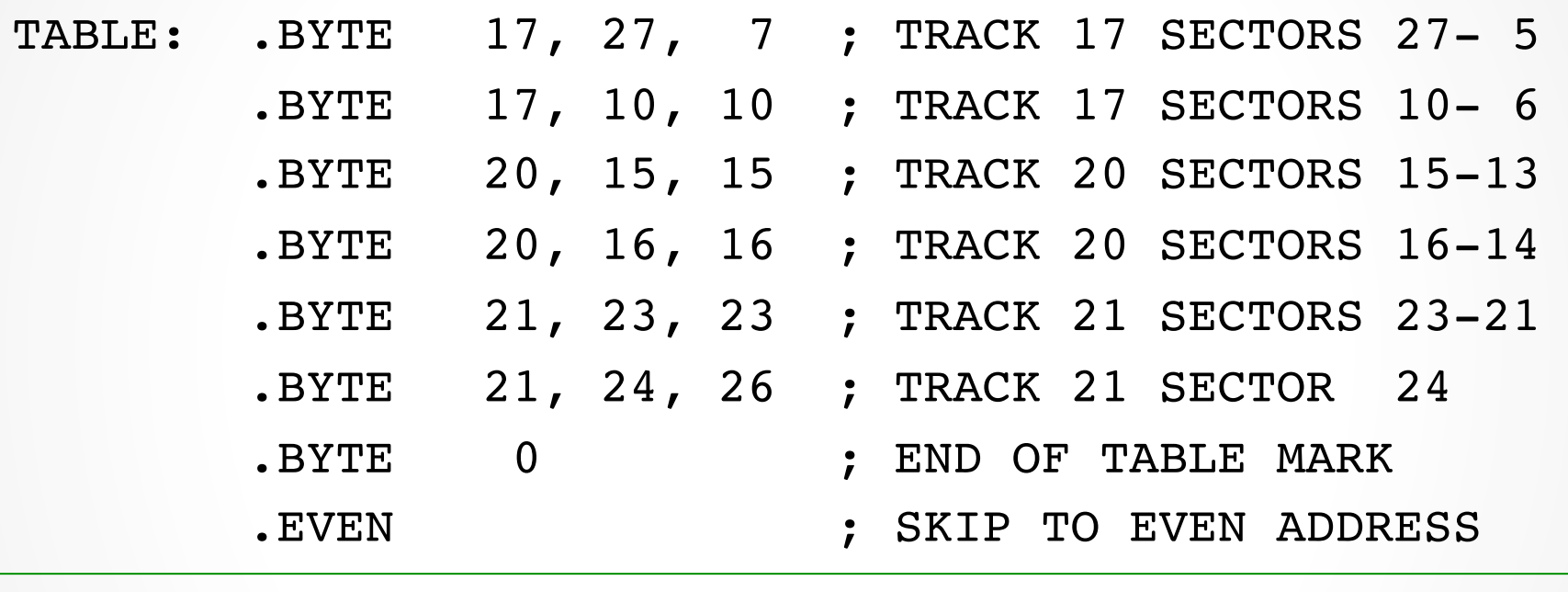

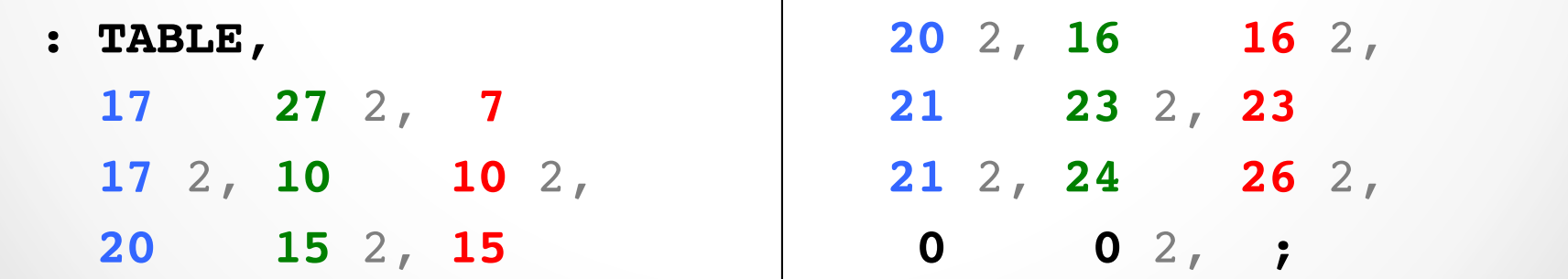

## Screen 34: Forth Image

SCR # 34

 0 ( CREATE BOOTABLE IMAGE ON SCREENS 40-47. FOR STAND-ALONE.) 1 ( NOTE - THIS DOES NOT WRITE THE BOOT BLOCK OR THE OTHER FORTH) 2 ( SCREENS. IF YOU START WITH A BLANK DISK, FIRST USE THE COPY) 3 ( PROGRAM ON SCREEN 38, AND MOVE THE COPY TO DX0. THEN EXECUTE) 4 ( 'DECIMAL 34 LOAD'. THE BOOT LOADER WILL ONLY HANDLE) 5 ( IMAGES UP TO 7.9K BYTES. THIS LEAVES SEVERAL HUNDRED) 6 ( BYTES FOR NEW OPERATIONS, AND THESE COULD LOAD MORE.) 7 DECIMAL : **SIZETEST 1024 8 \* 256 -** HERE U< IF ." TOO BIG" 8 QUIT THEN ; SIZETEST FORGET SIZETEST 9 OCTAL ( NEXT LINE RESETS THE START-UP TABLE.) 10 LATEST 14 +ORIGIN ! HERE 36 +ORIGIN ! HERE 34 +ORIGIN ! 11 DECIMAL **35 LOAD CREATE-BINARY-IMAGE** ( WRITE SYSTEM) 12 10 LOAD 11 LOAD 12 LOAD 13 LOAD 14 LOAD 15 LOAD ( ASSEMBLER) 13 36 LOAD ( WRITES BOOT LOADER AT END OF SCREEN 47) 14 COLD ( COLD START OF NEW SYSTEM - GET RID OF ASSEMBLER ETC.) 15 OK

## Screen 35: Forth Image

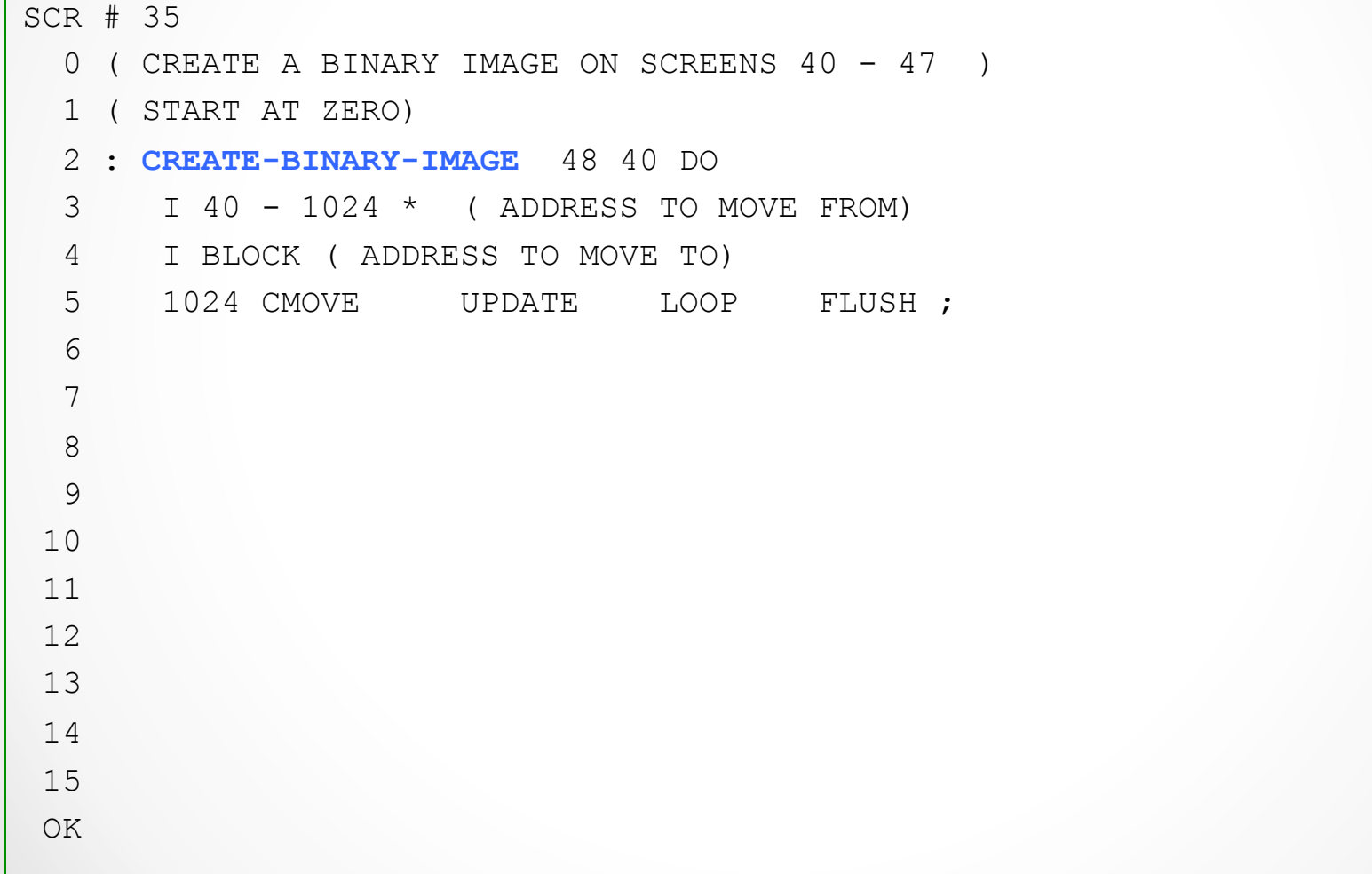

### Screen 36: Boot Loader

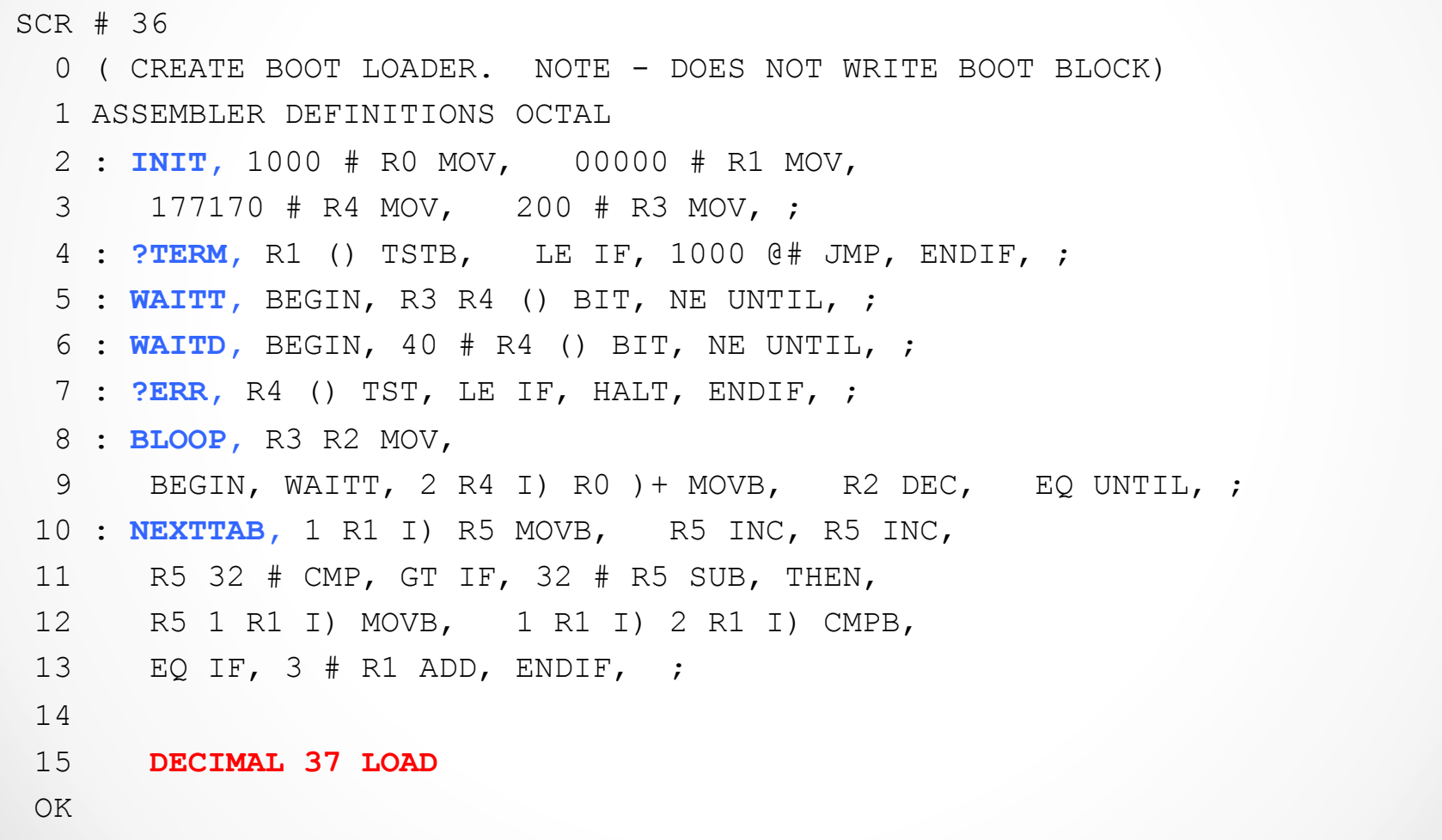

### Screen 37: Boot Loader

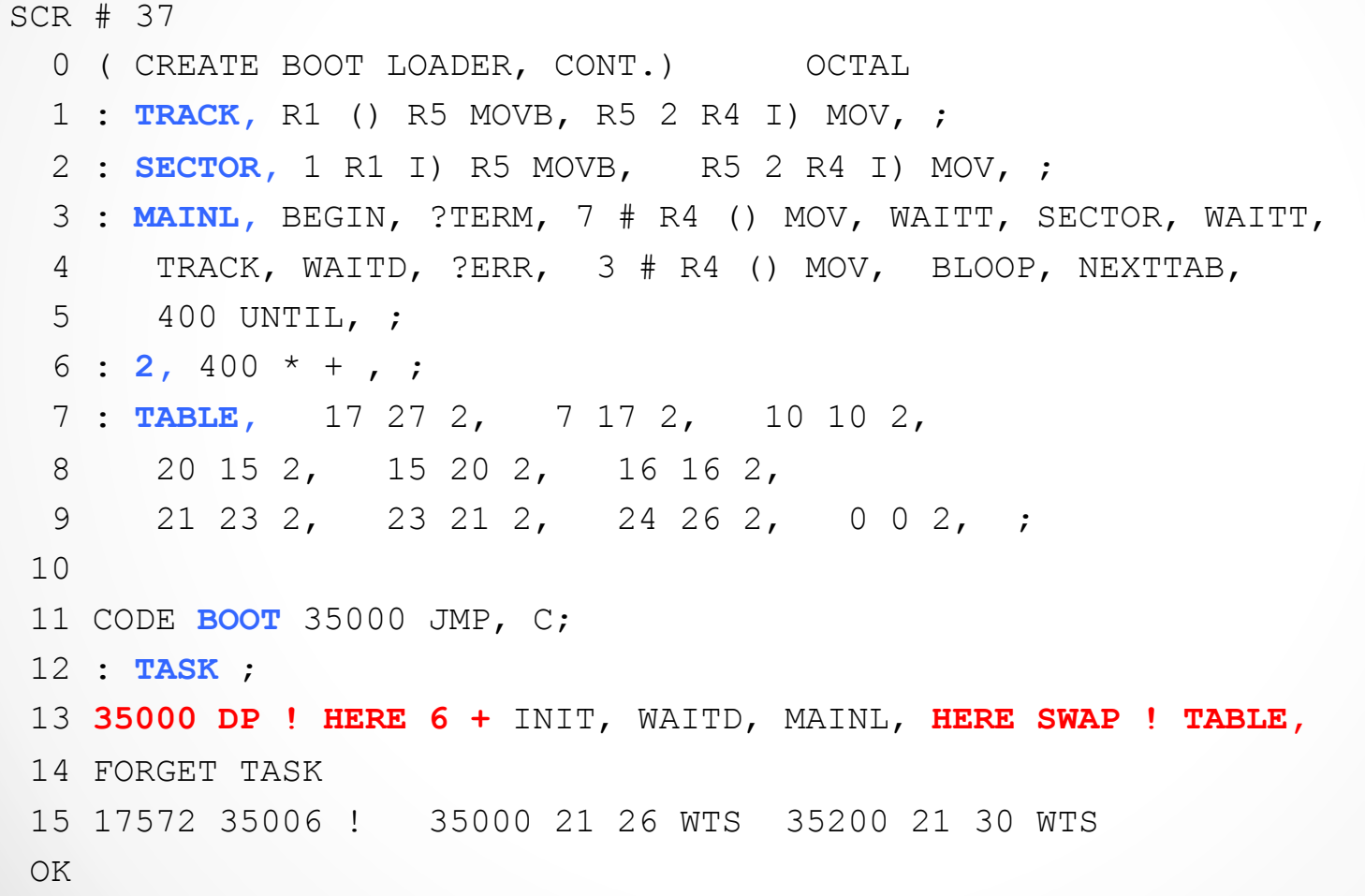

## Screen 38: RX01 Copy

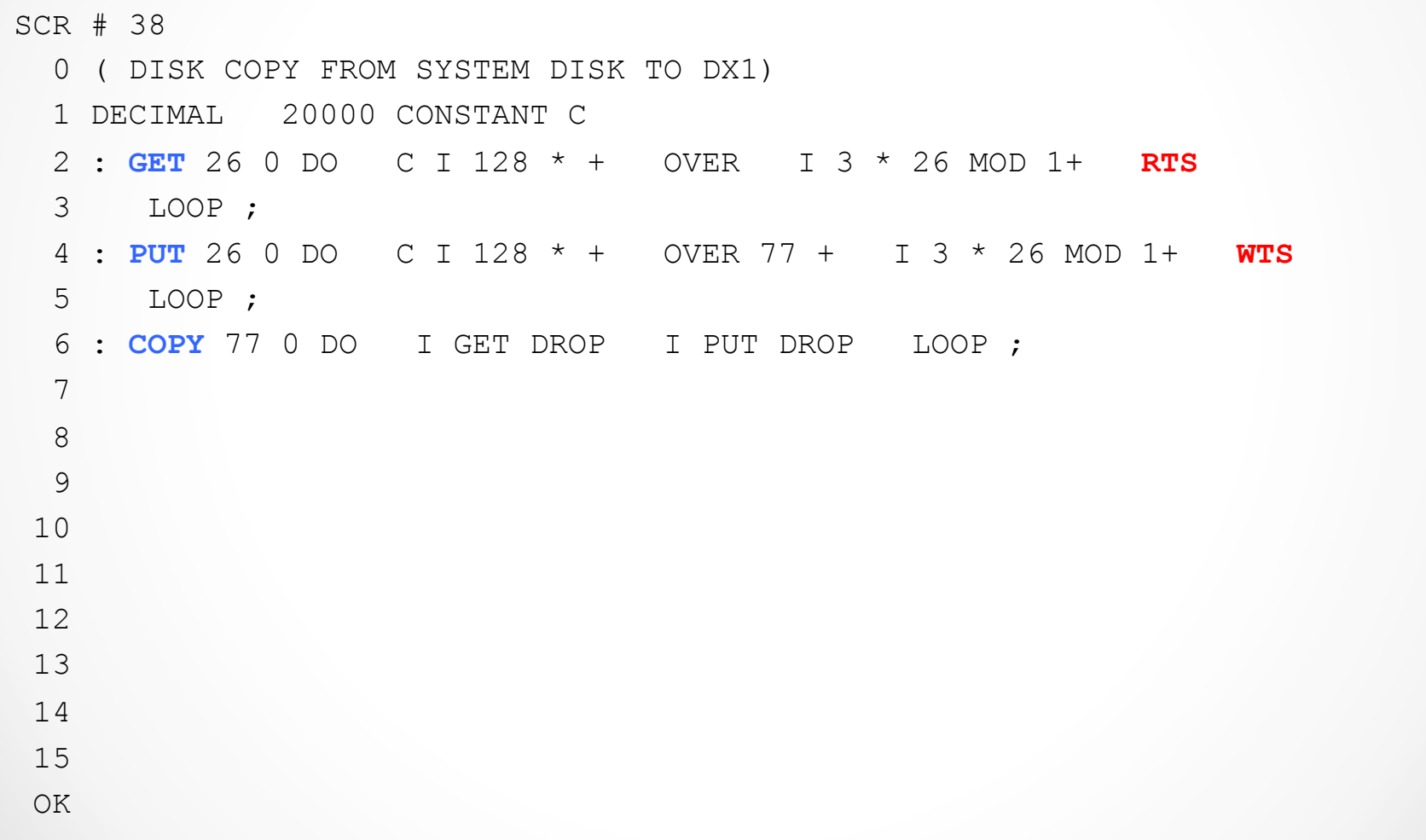

#### **FORTHS.LST**

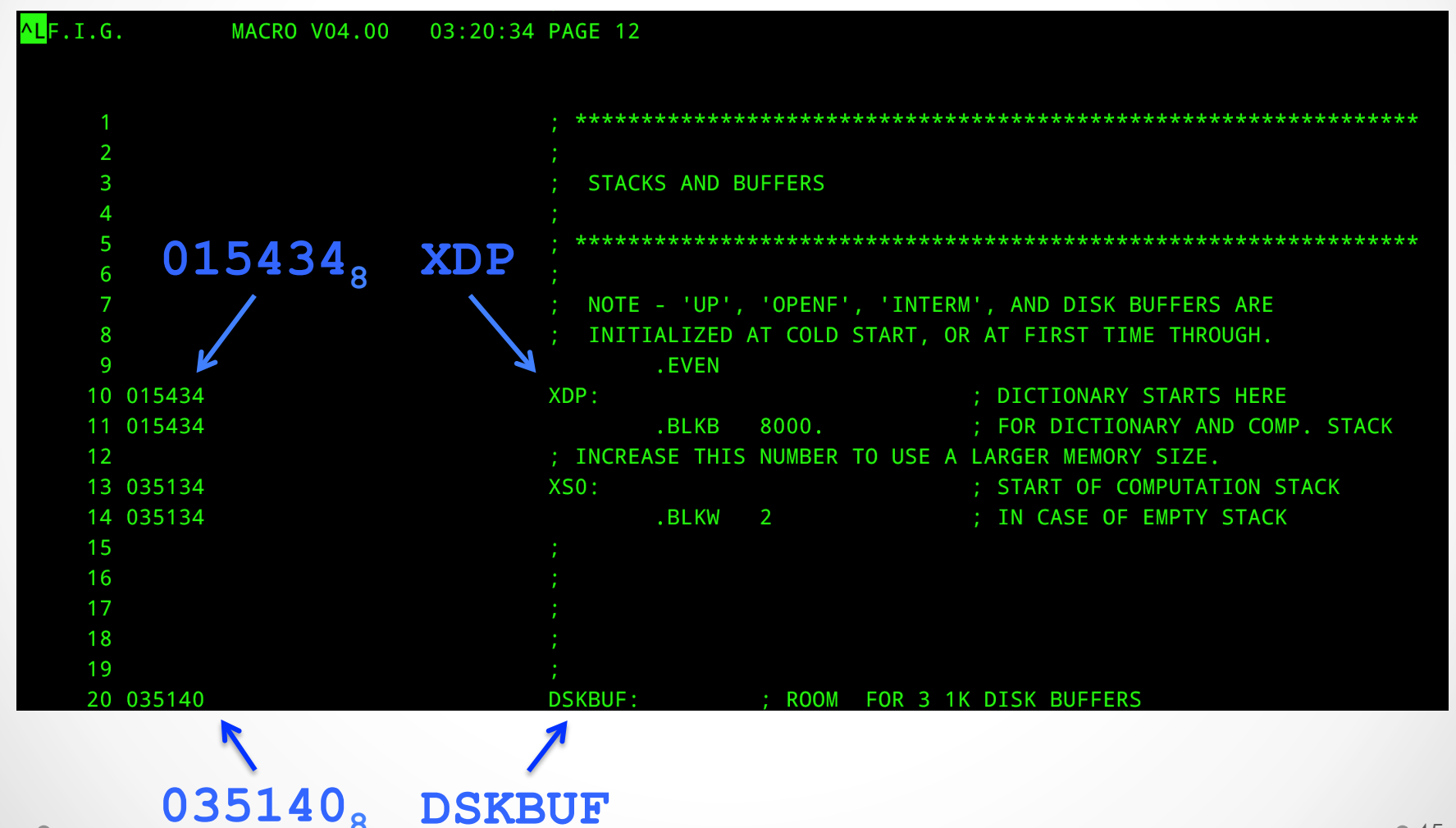

## Cold Start Saves the Day

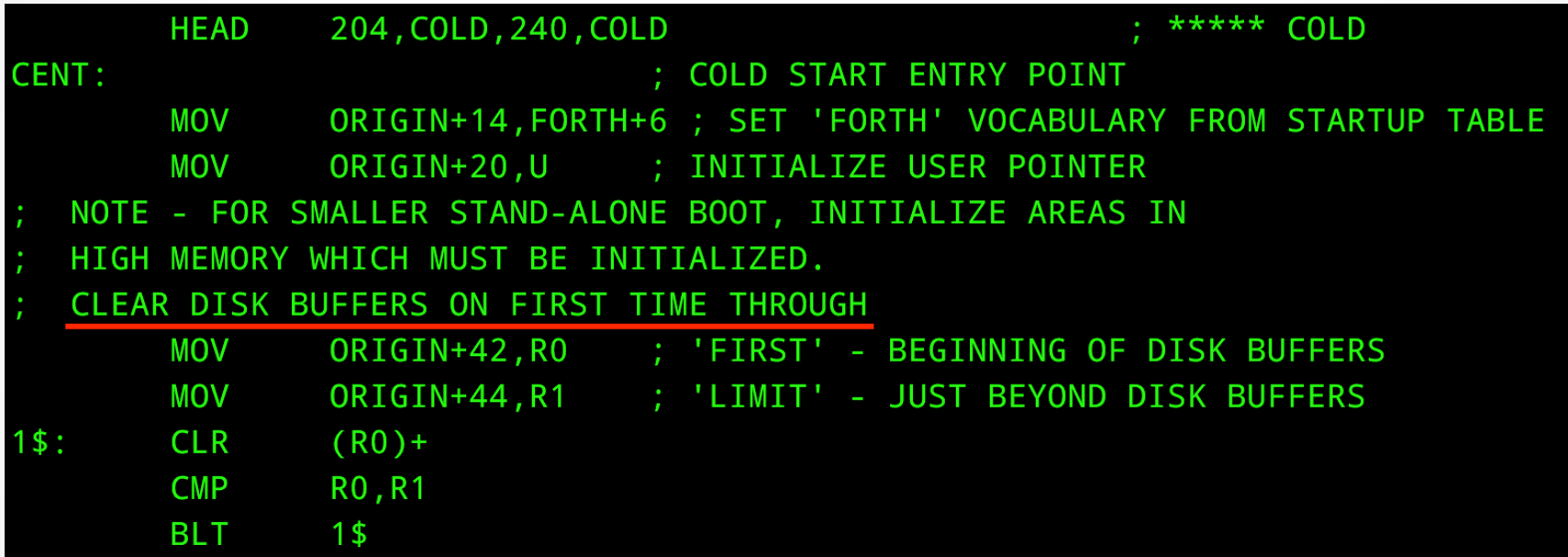

# boot1.bin Dump

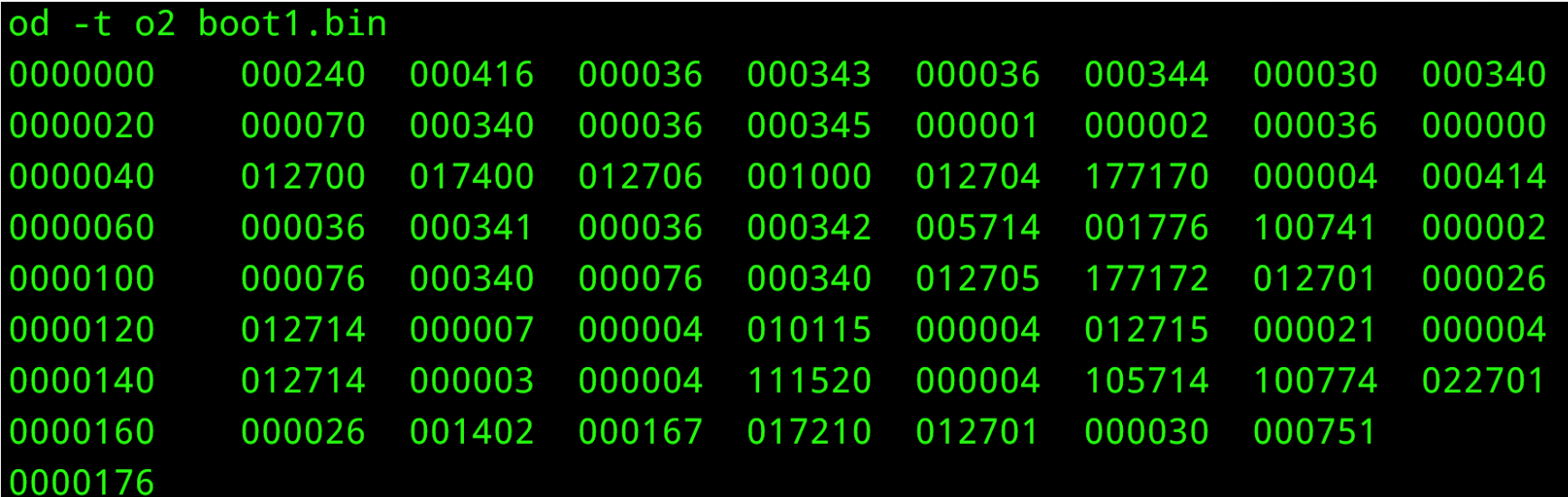

# boot2.bin Dump

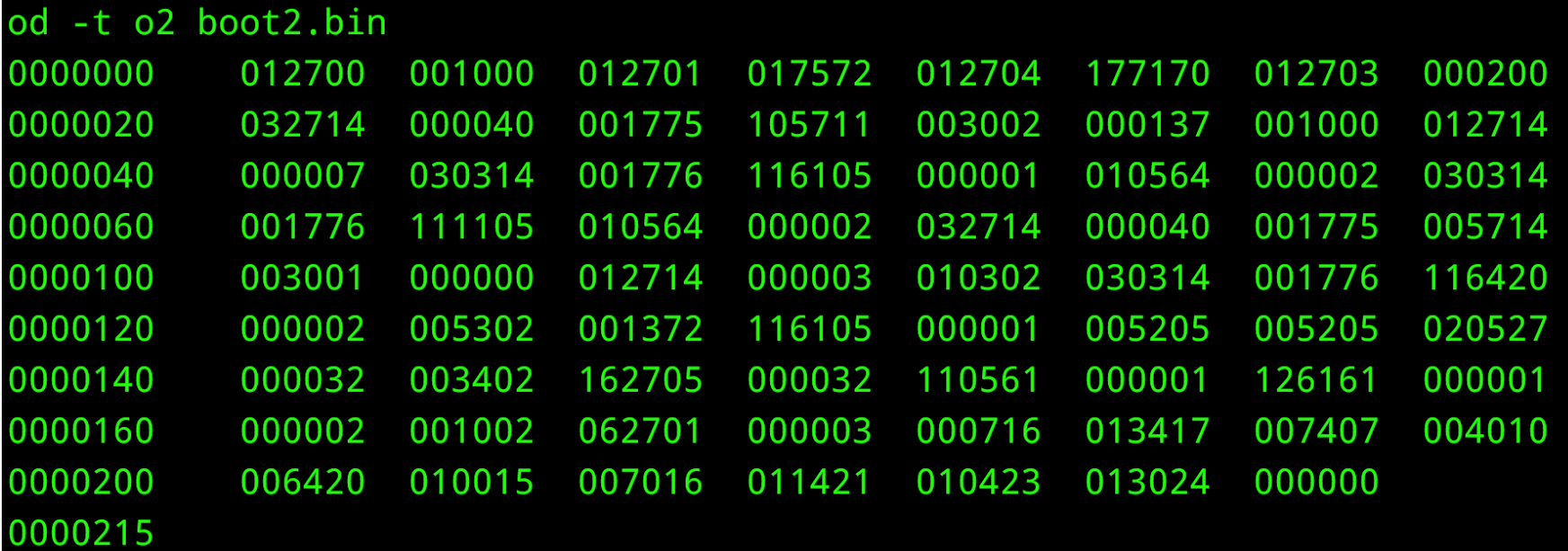